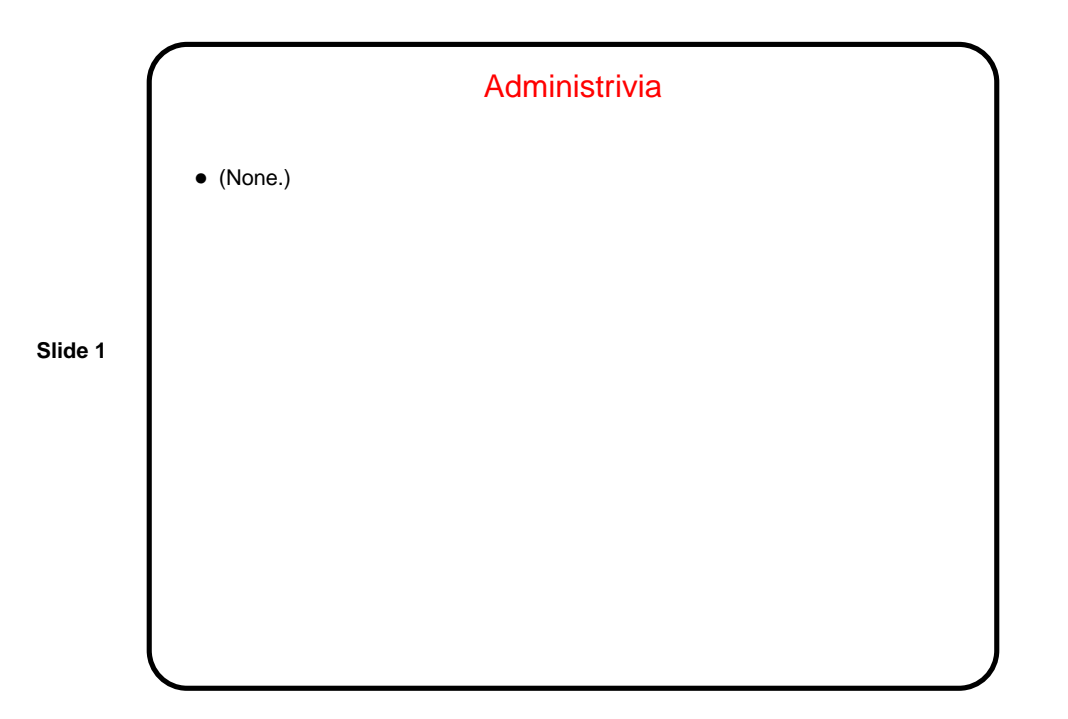

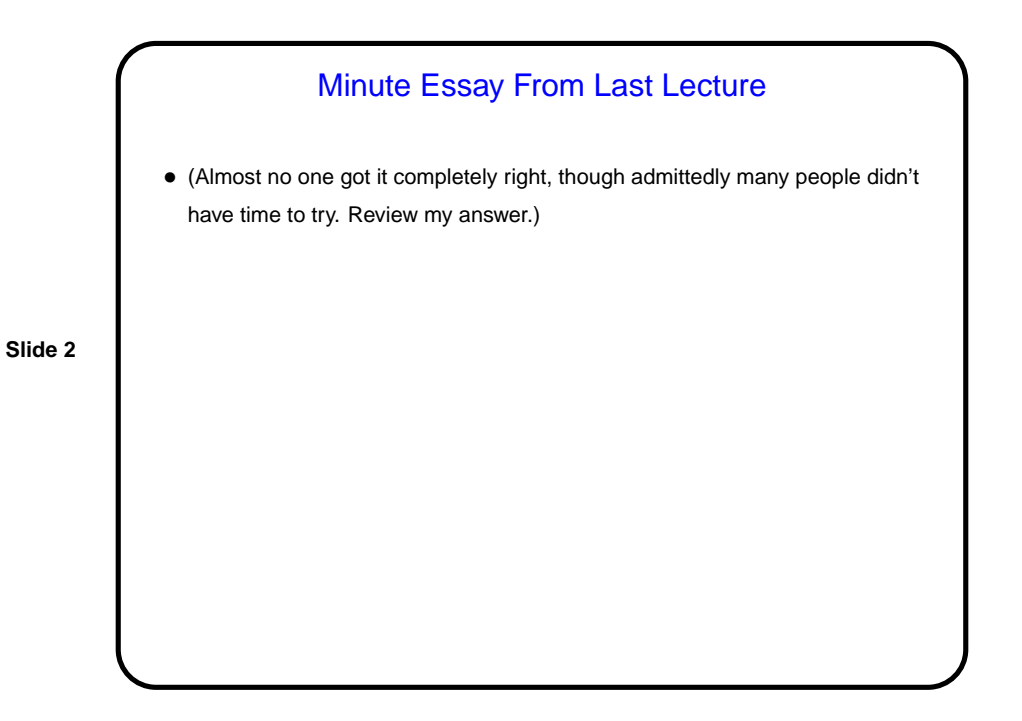

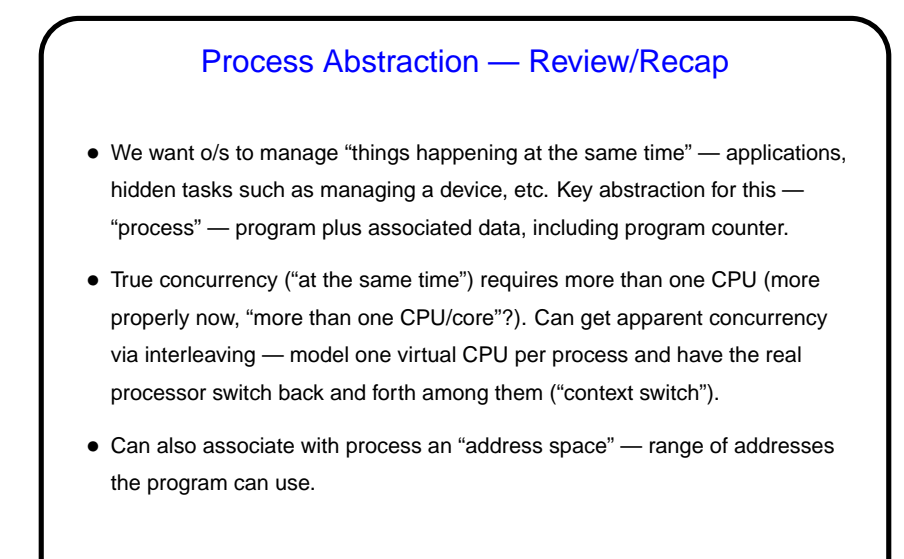

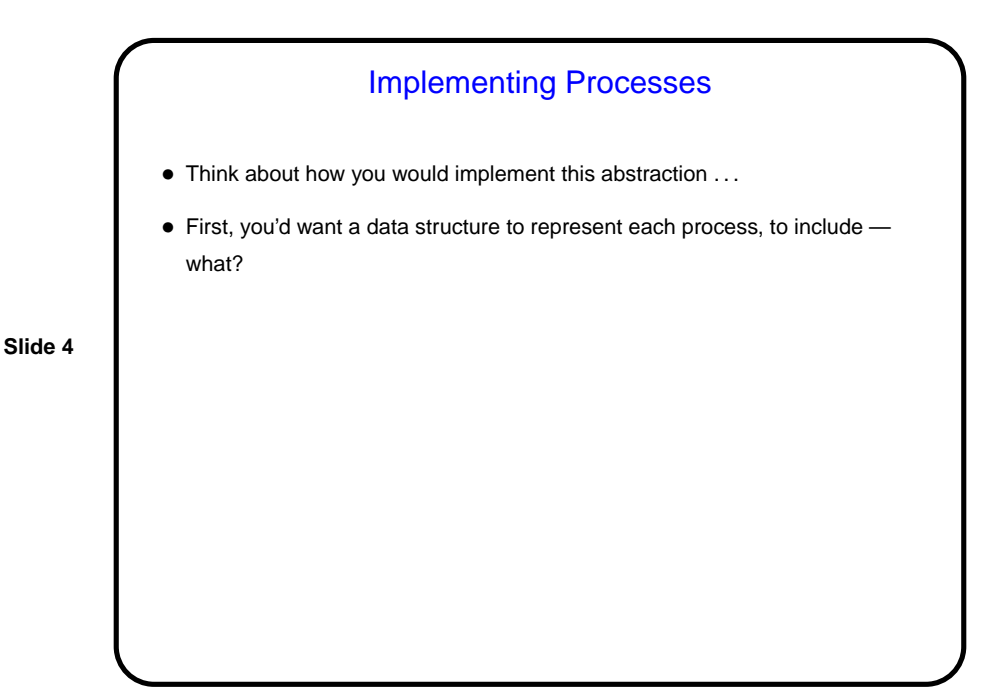

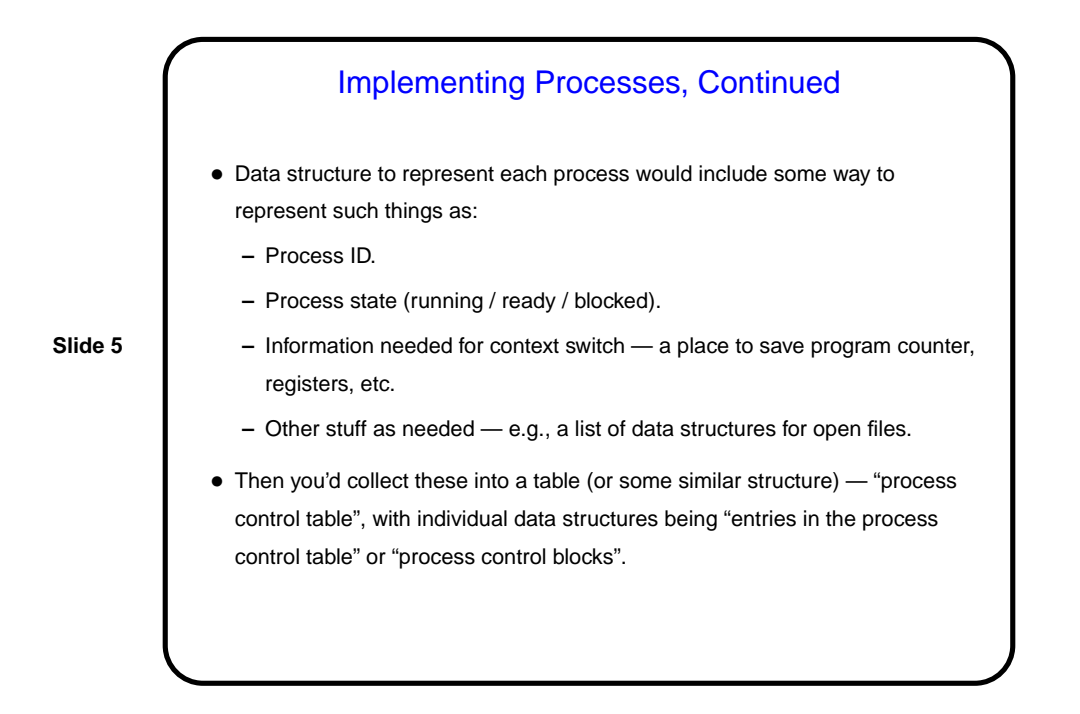

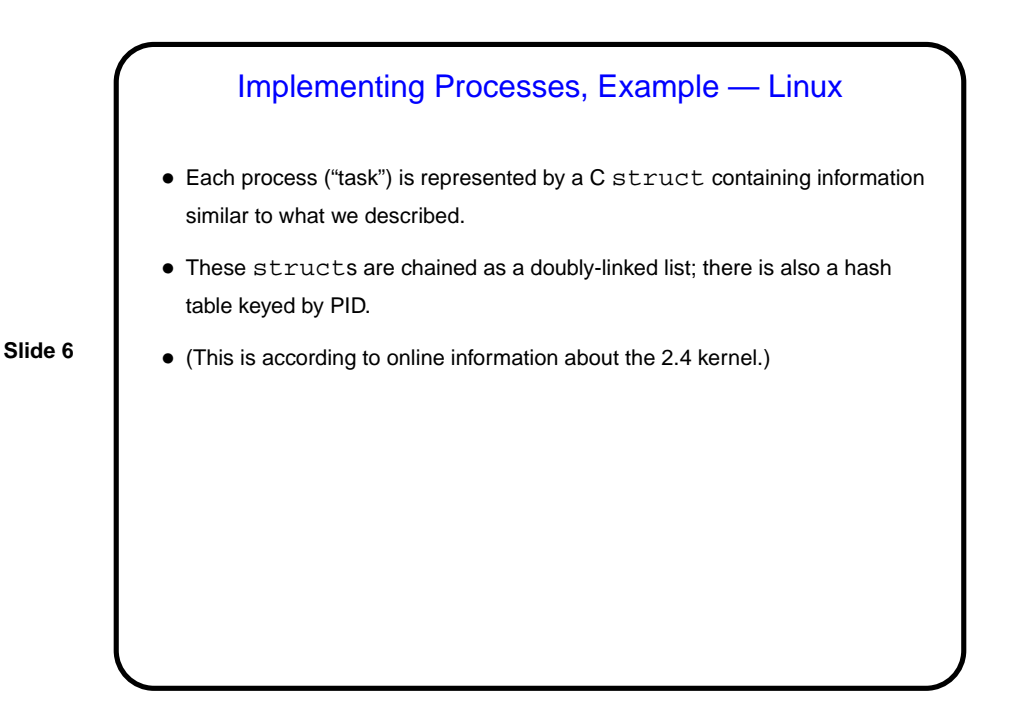

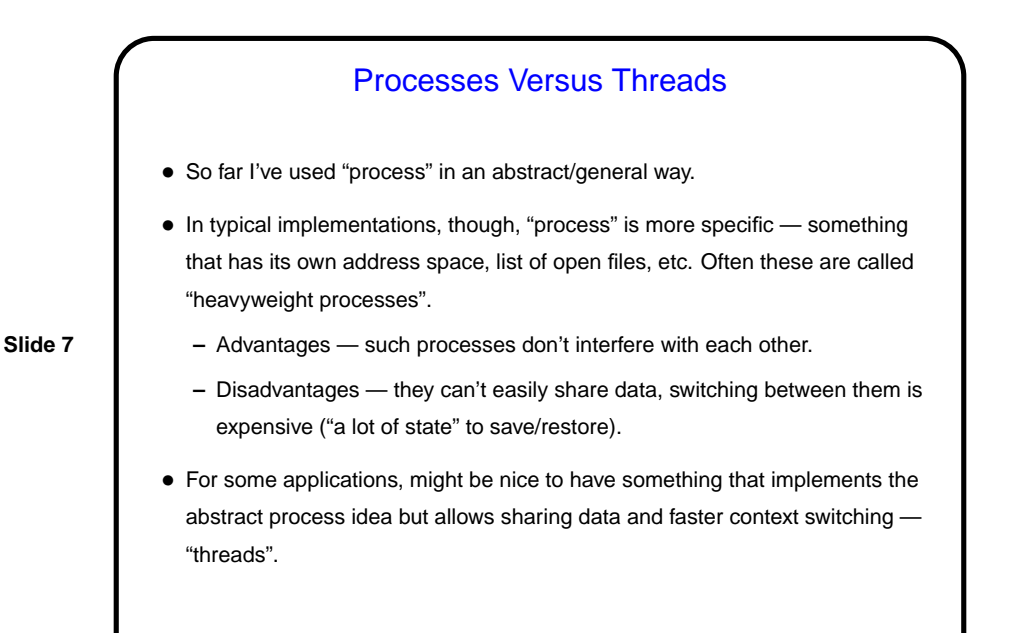

**Threads** • So, threads are another way to implement the process abstraction. • Typically, a thread is "owned" by a (heavyweight) process, and all threads owned by a process share some of its state — address space, list of open files. • However, each thread has a "virtual CPU" (a distinct copy of registers, including program counter). • Implementation involves data structures similar to process table. • Advantages / disadvantages (compared to processes)?

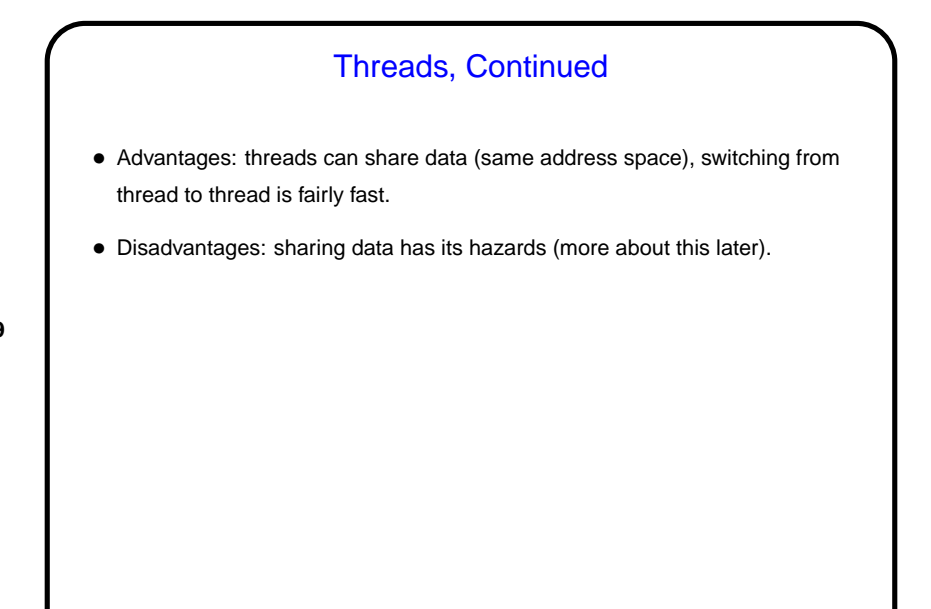

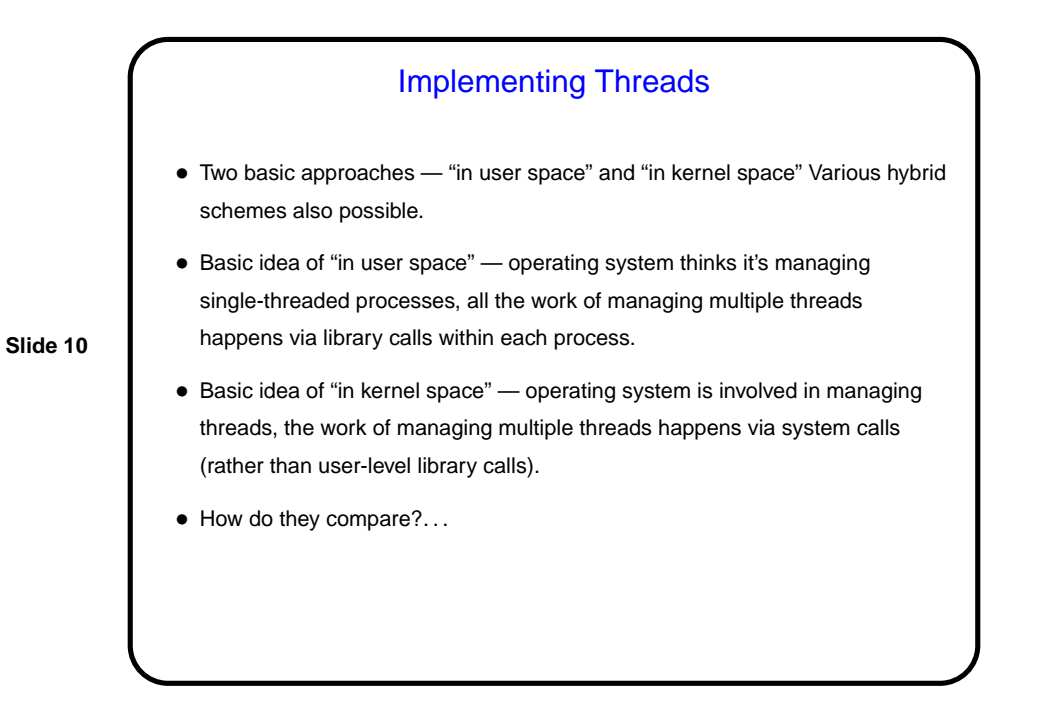

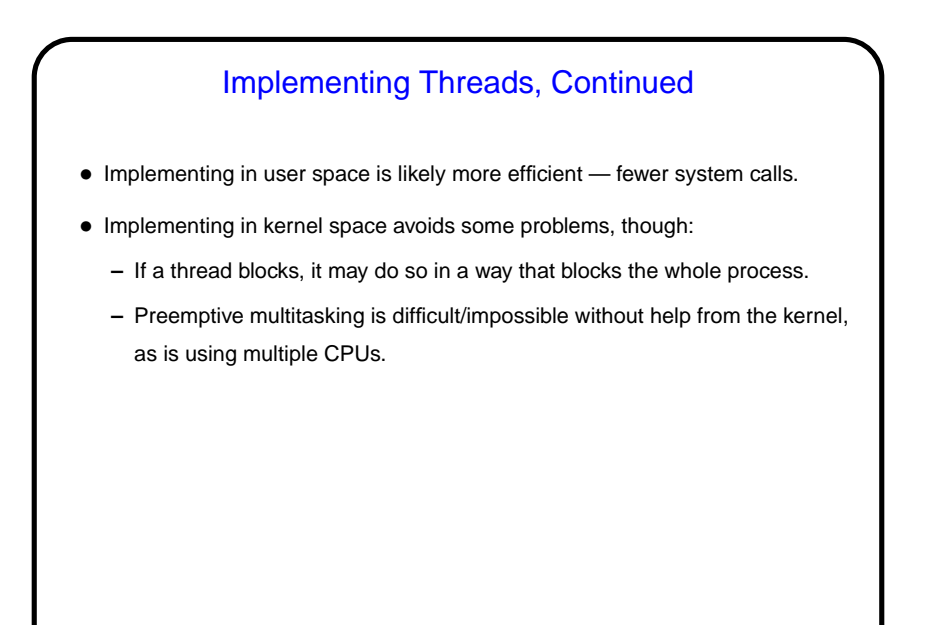

## Adding Multithreading • If you've written multithreaded applications — moving from single-threaded to multithreaded not trivial: **–** Figure out how to split up computation among threads. **–** Coordinate threads' actions (including dealing properly with shared variables). • Similar problems in adding multithreading to systems-level programs: **–** Deal properly with shared variables (including ones that may be hidden). **–** Deal properly with signals/interrupts.

**Slide 12**

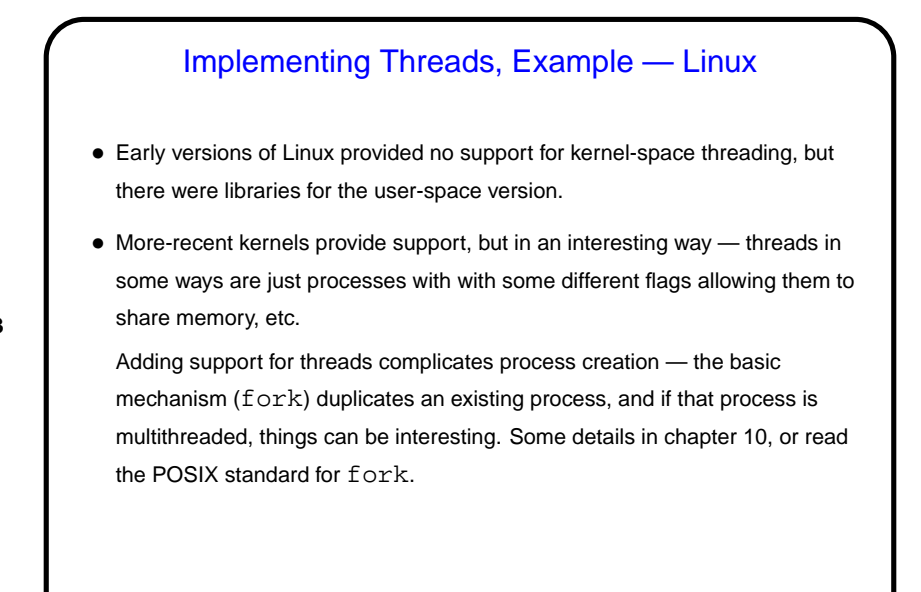

## **Slide 14** Interprocess Communication • Processes almost always need to interact with other processes: **–** "Ordering constraints" – e.g., process B uses as input some data produced by process A. **–** Use of shared resources — files, shared memory locations, etc. • Use of shared resources can lead to "race conditions" — output depends on details of interleaving. • Processes must communicate to avoid race conditions and otherwise synchronize. • "Classical IPC problems" — simplified versions of things you often want to do.

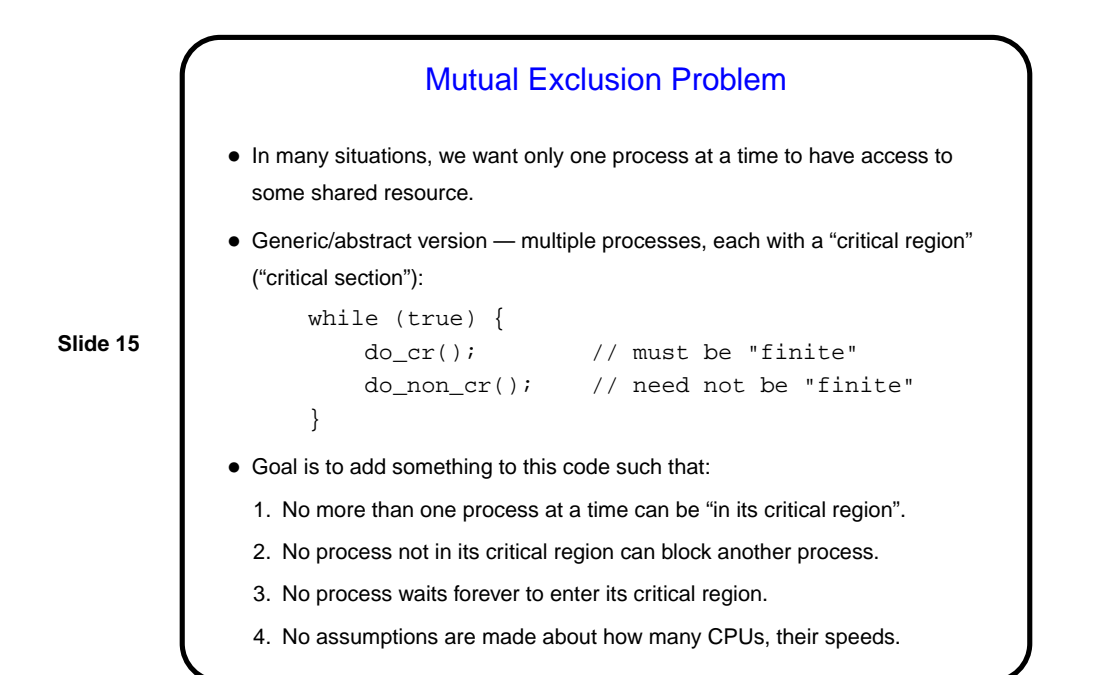

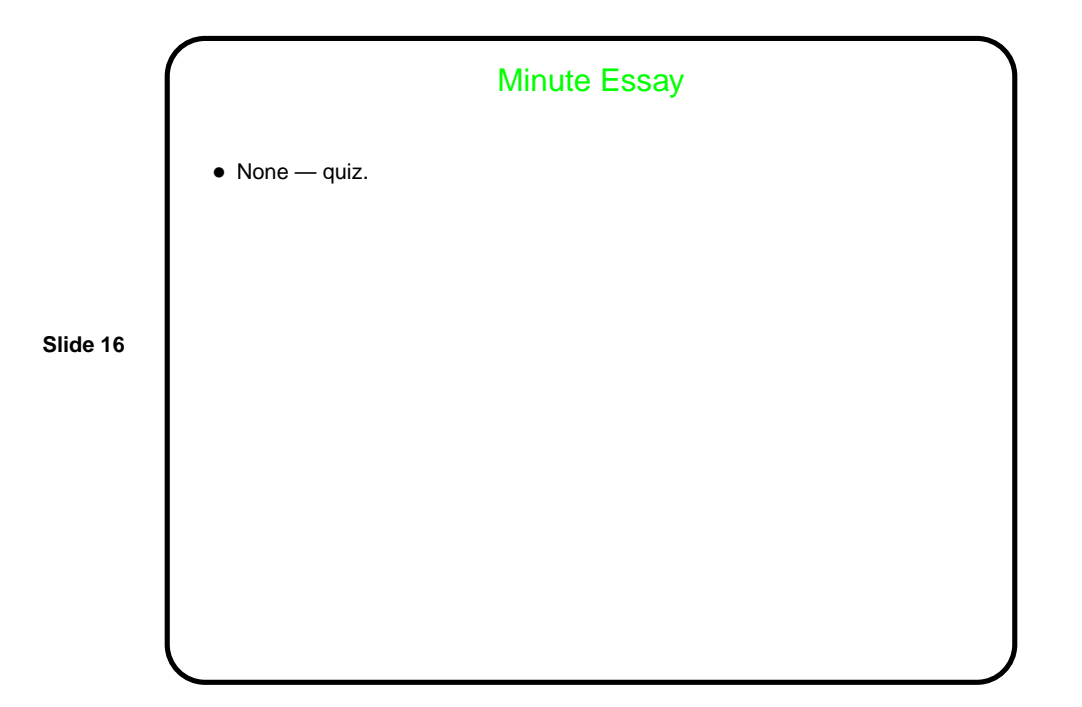